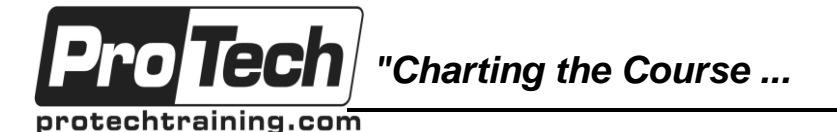

*... to Your Success!"*

## **Camel Development with Red Hat JBoss Fuse**

# **Course Summary**

### **Description**

This course covers the following:

- Routes that define an order or flow of processing by using one or more processors and endpoints
- Processors that send, interpret, and customize messages within a Camel flow.
- Components that create endpoints, which interact with the outer world for receiving and sending messages.

#### **Topics**

- Camel route building and performing
- Creating integration solutions by using Camel
- Converting data format in Camel
- Using Camel and Spring beans to affect route processing
- Means of interaction with the outer world (default and custom)
- Testing Camel routes with the help of JUnit and test components
- Implementing debugging while executing a route
- Enterprise integration through Fuse Fabric
- Threading aspects of routes while increased performance
- Developing custom components of Camel

#### **Audience**

This course is designed for Java developers and architects who wish to learn how to use Camel, implement EIPs, and use Camel Fabric for publishing custom components.

#### **Prerequisites**

Before taking this course, students should have the followings skills and experience:

- Understanding the principles of Java
- Knowledge of Java developments tools (Maven and Eclipse)
- Basic knowledge of Spring Framework
- Basic knowledge and experience of Apache Maven

#### **Duration**

Two days

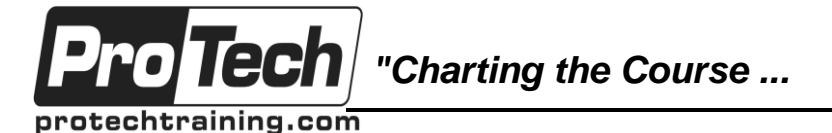

*... to Your Success!"*

### **Camel Development with Red Hat JBoss Fuse**

## **Course Outline**

### **I. Introduction to Camel**

- A. Understanding when to use Camel, the principal components of its architecture, and the EIP implemented by it.
- B. Concepts and terminology fundamental to Camel

#### **II. Developing Camel applications with Maven and Fuse IDE**

- A. Creating Camel projects with Maven
- B. Camel Maven archetypes
- C. Camel configuration

## **III. Converting data format in Camel**

- A. Data format
- B. Transforming data formats in Camel while processing a route

### **IV. Using beans**

- A. Bean component
- B. Bean integration
- C. Working with Spring tools to activate Camel applications

### **V. Key components of Camel**

- A. Components and Component configuration
- B. Endpoints
- C. Customizing a default endpoint available in Camel for supporting particular use cases

#### **VI. Testing Camel applications**

- A. Testing mechanisms
- B. Creating test cases by using the tools of Camel and Spring

### **VII. Managing errors**

- A. Error handling
- B. Error handler
- C. Handling errors occurred while processing a route in Camel to support retries and alternative route processing

### **VIII. Threading and transactions**

- A. Threading model
- B. Improving performance of Camel applications by using multi-threaded routes
- C. Transactional client

### **IX. Integrating Camel and Fabric**

A. Using Camel Fabric to manage a massive deployment of use cases

#### **X. Developing custom components of Camel**

- A. Writing components
- B. Creating Camel components according to customers' needs

### **XI. Camel review**

A. Reviewing what you have learned about Camel